## **Excel Tip Sheets**

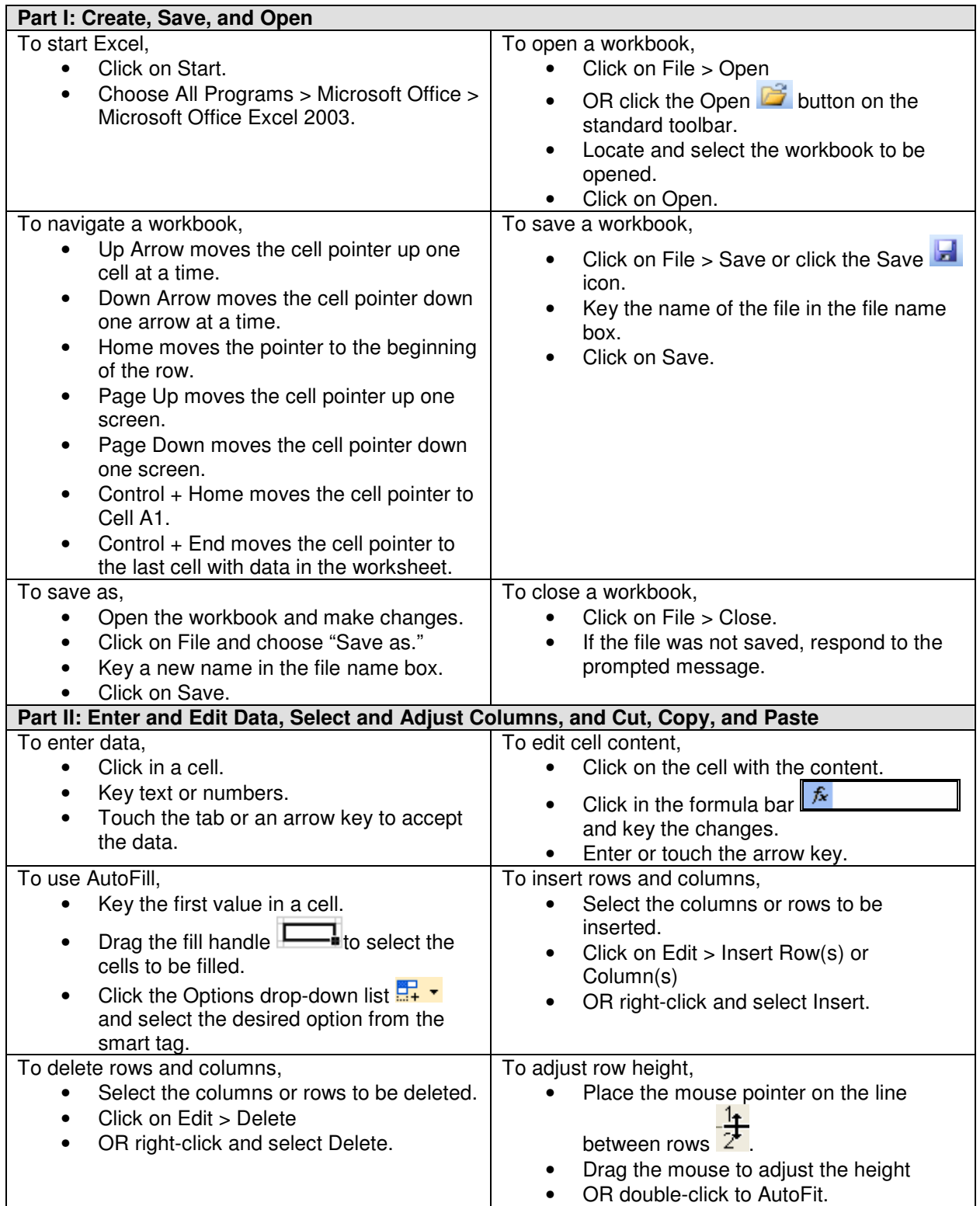

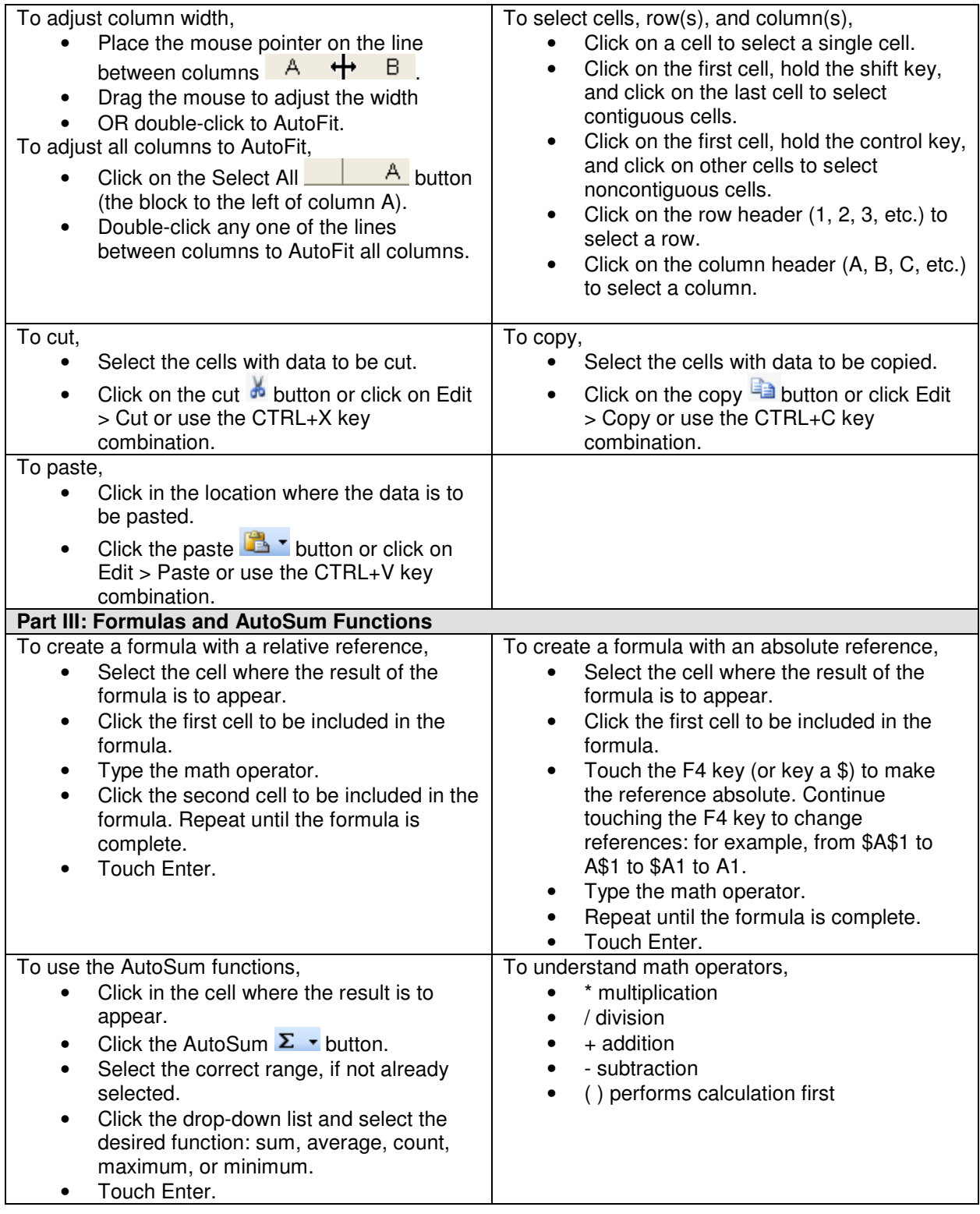

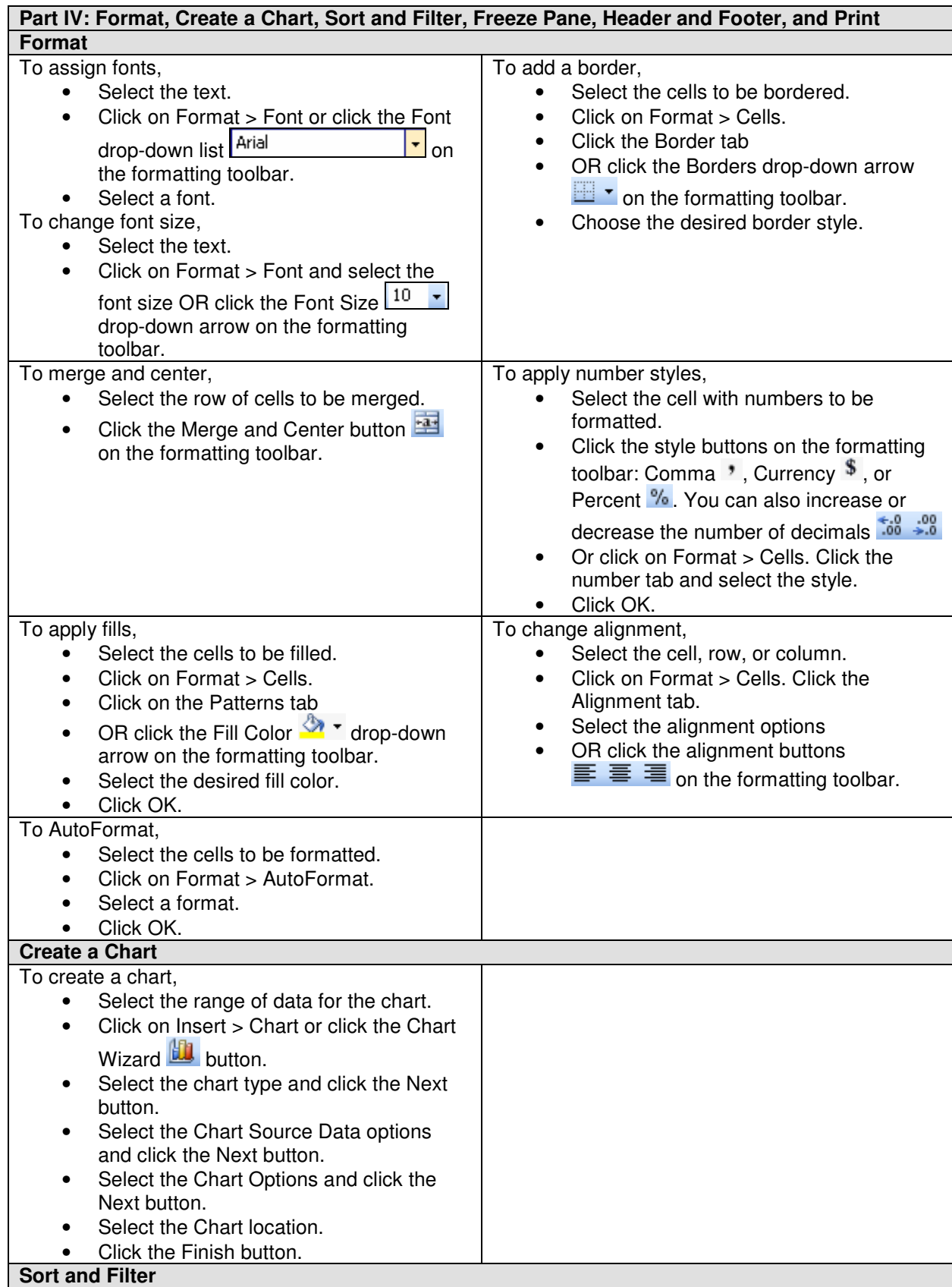

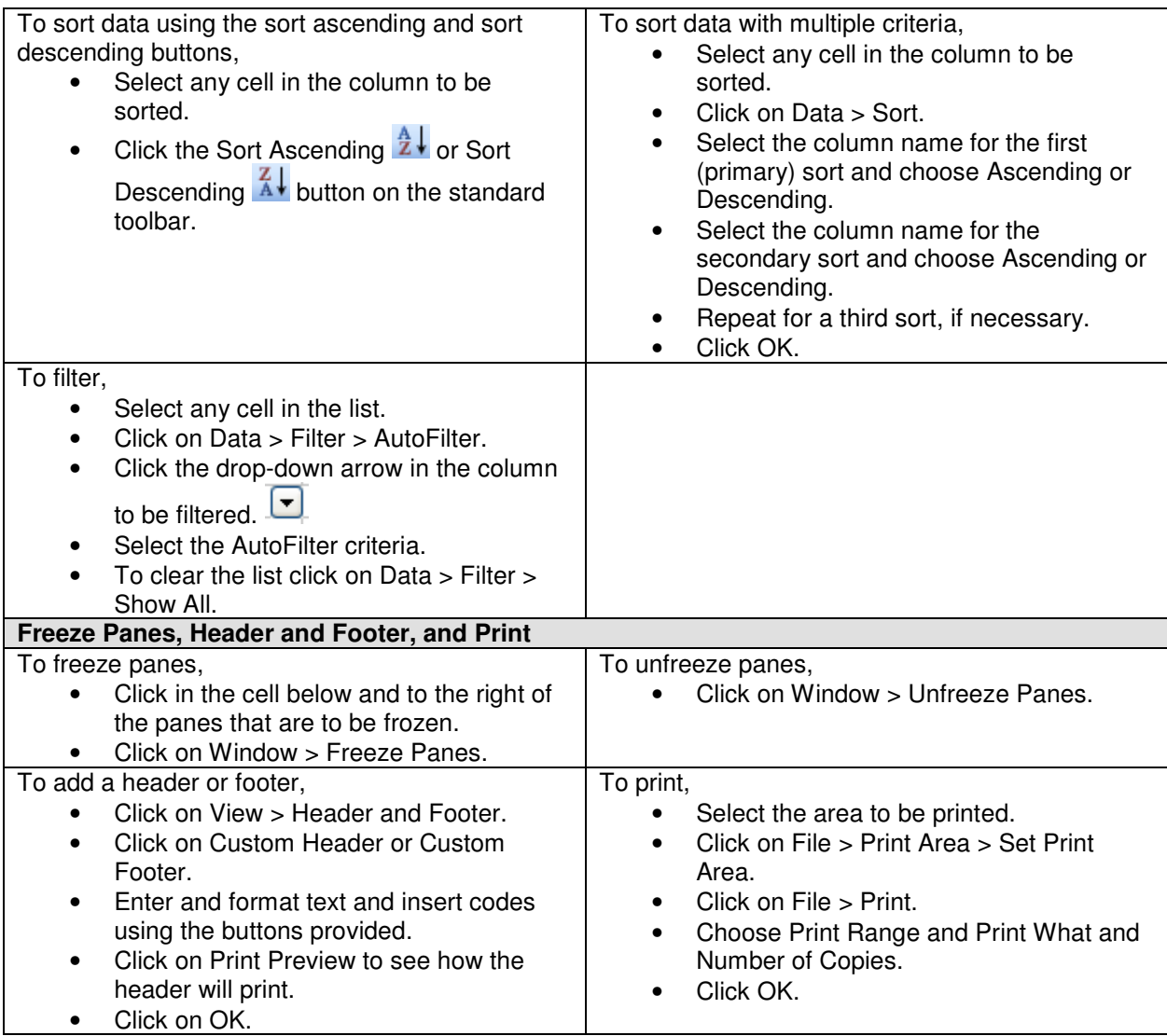